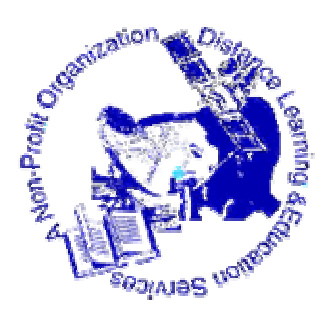

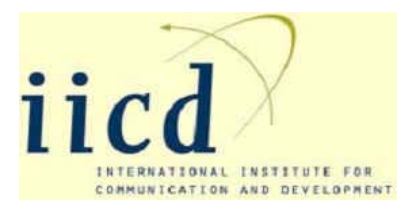

Distance Learning and Education Services Tel:*0748 464463,0744 275160*,Dar es Salaam www.distancelearning-tz.org info@distancelearning-tz.org

# THE UNITED REPUBLIC OF TANZANIA NATIONAL EXAMINATION COUNCIL CERTIFICATE OF SECONDARY EDUCATION EXAMINATION NOV 2000

036/2

 COMPUTER STUDIES 2- PRACTICAL (For Both School and Private Candidates)

Answer prepared by Paul Komba and moderated by Omar Mzee

Published by Distance Learning and Educational Services © 2003

# recommended price tsh 50/=

Time :3 Hours Instructions. 1.This paper Consists of 3 (Three) question 2.Answer only One question 3.Write all the answers in the answer booklet provided 4.Show all the steps in your working, giving answers at each stage

5.Write your Examination Number on every page of your answer

1.A sum of money P, has been invested for N years at compound interest at the rate of R% per annum.

The final amount A of money is represented by  $A = P(1 + \frac{R}{100})^N N$ 

We would like to write a computer program, which when supplied with values of P, R,N will print the value of A.

(a) Draw a flowchart diagram to represent the design of this program.

(b) Using BASIC language write a program which reads the values of P, R and N and prints the value of A in the follows format.

2.write a Basic program to read numbers in the range 40-80 and print the corresponding grade letters where A represents values from 70 to 80

B represents values from 60 to 69 C represents values from 50 to 59

D. represents values from 40 to 49

An error "OUT OF RANGE" should be displayed if a number below 40 or above 80 is entered. Use a dummy value of O to stop the program. The output should look like this MARK GRADE XX XX

3.Write a Basic program to display the following identity matrix.

$$
I = \begin{pmatrix} 1 & 0 \\ 0 & 1 \end{pmatrix}
$$

THE AMOUNT OF MONEY IS XX

## **SOLUTIONS SCHEME**

### **ANSWER NO 1**

1.Problem definition: To find the value of money invested at the rate of R% for N years. Output: Final Amount Input: Money (P), rate, years Process: To calculate Find Amount  $(A) = P(1 + \frac{R}{100})^N N$ 

2.Algorithm Start Enter money, rate, and years Calculate Amount (final Amount) Display Final Amount END

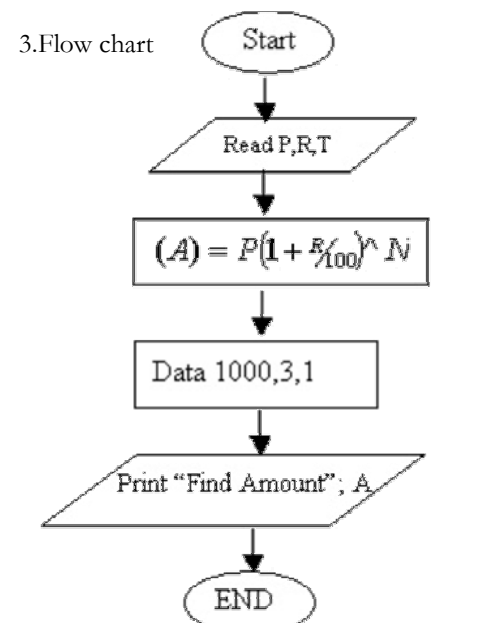

4. The program

5 Cls

10 REM PROGRAM TO CALCULATE FINAL AMOUNT 20 READ p, r, n  $30 a = p * (1 + \frac{r}{100})^n n$ 40 DATA 1000,3,1 50 Print "THE AMOUNT OF MONEY IS ";a 60 END

#### **ANSWER NO 2:**

1.Problems Definition: Read a number and prints its grade letter. Output: Number, grade Input: numbers in a range 40-80 Process: Reading a number and checking if a number represents values from 70 to 80 then grade A

if values are from 60 to 69 then grade B if values are from 50 to 59 then grade C if values are from 40 to 49 then grade D

2.Algorithm. Start Input a number Checking if its grade A, B, C or D Display a number and grade END.

3. The program 10 REM ENTER NUMBER AND PRINT CORRESPONDING GRADE LETTER 20 INPUT "ENTER A NUMBER"; n 25 IF  $n \leq 0$  then 30 else go to 90 30 IF n < 40 or n > 80 then Print " OUT OF RANGE" : GO TO 20 40 IF n  $>$  = 70 then g\\$ = "A" : go to 80 50 IF  $n > 0$  then  $g\$  = "B": go to 80 60 IF  $n > 50$  then  $g\$  = "C" : go to 80 70 IF  $n > 40$  then  $g\$  = "D": go to 80 80 Print "Mark", "Grade" 85 Print n,g\$ 90 END

#### **ANSWER 3**

1.Problem definition .To write a program to create a 2 x 2 identity matrix and printing it. Output: identity matrix Input: 1,0,0 1 Process: Create a 2x2 table using subscripted variables and print the table (Matrix)

2.Algorithm Start read values Create a matrix Display the matrix END

3. Program 10 DIM A(2,2)

20 for  $i = 1$  to 2  $30$  For  $i = 1$  to 2 30 Read A (i,j) 40 Next j 50 Next i 60 Data 1,0,01 70 For  $i = 1$  to 2 80 For  $j = 1$  to 2 90 print  $A(i,j)$ ; 100 Next j 110 Print 120 Next i 130 END